#### NCHS Research Data Center

#### **CDC/NCHS Research Data Center**

Presented July 23, 2003 Bureau of Transportation Statistics Confidentiality Seminar Series

Kenneth W. Harris Acting Director (301) 458-4262 Kwh1@cdc.gov

Vijay Gambhir Computer Scientist (301) 458-4226 Vgambhir@cdc.gov

#### Operational Comparison of the NCHS Research Data Center and the Census Research Data Center

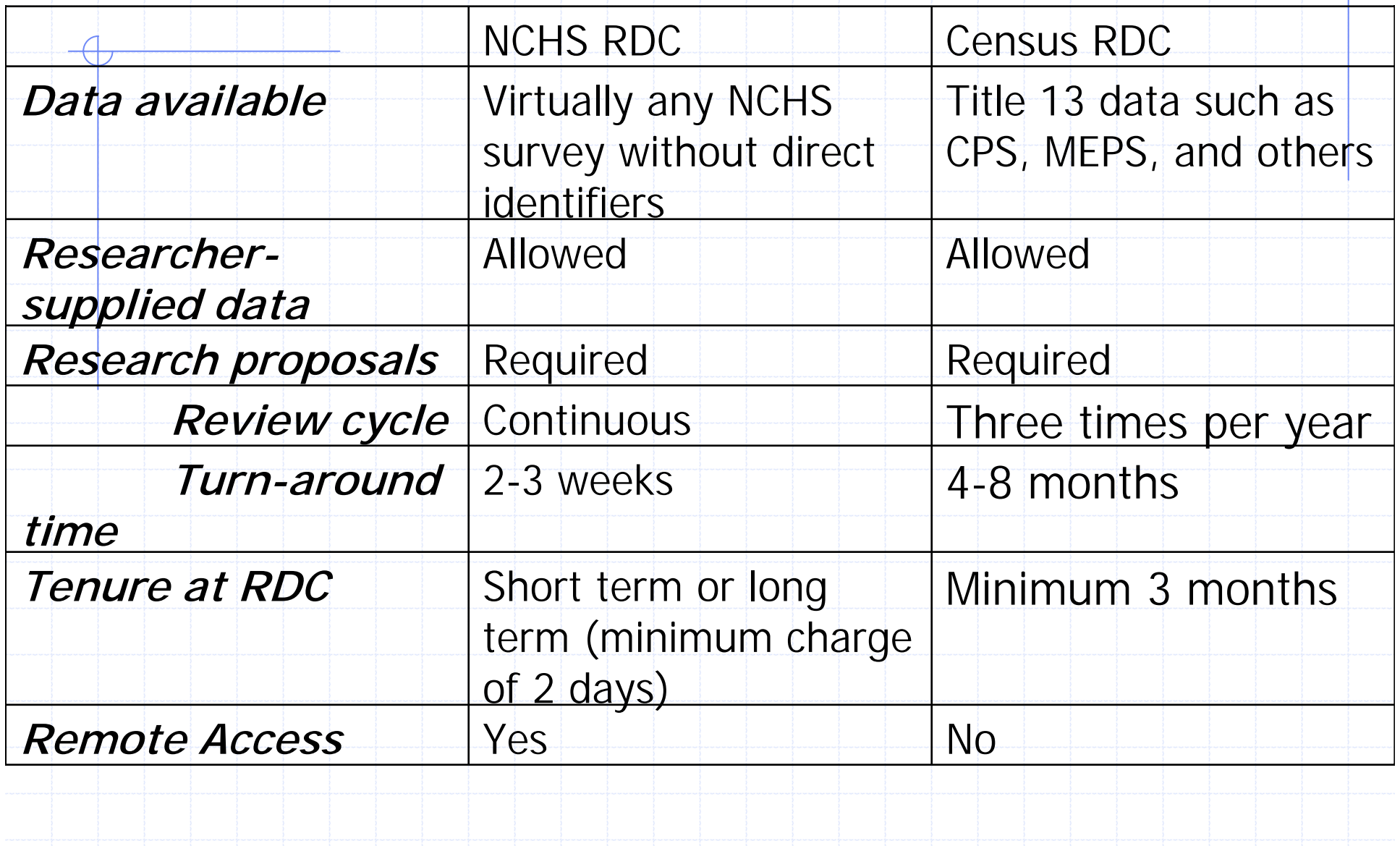

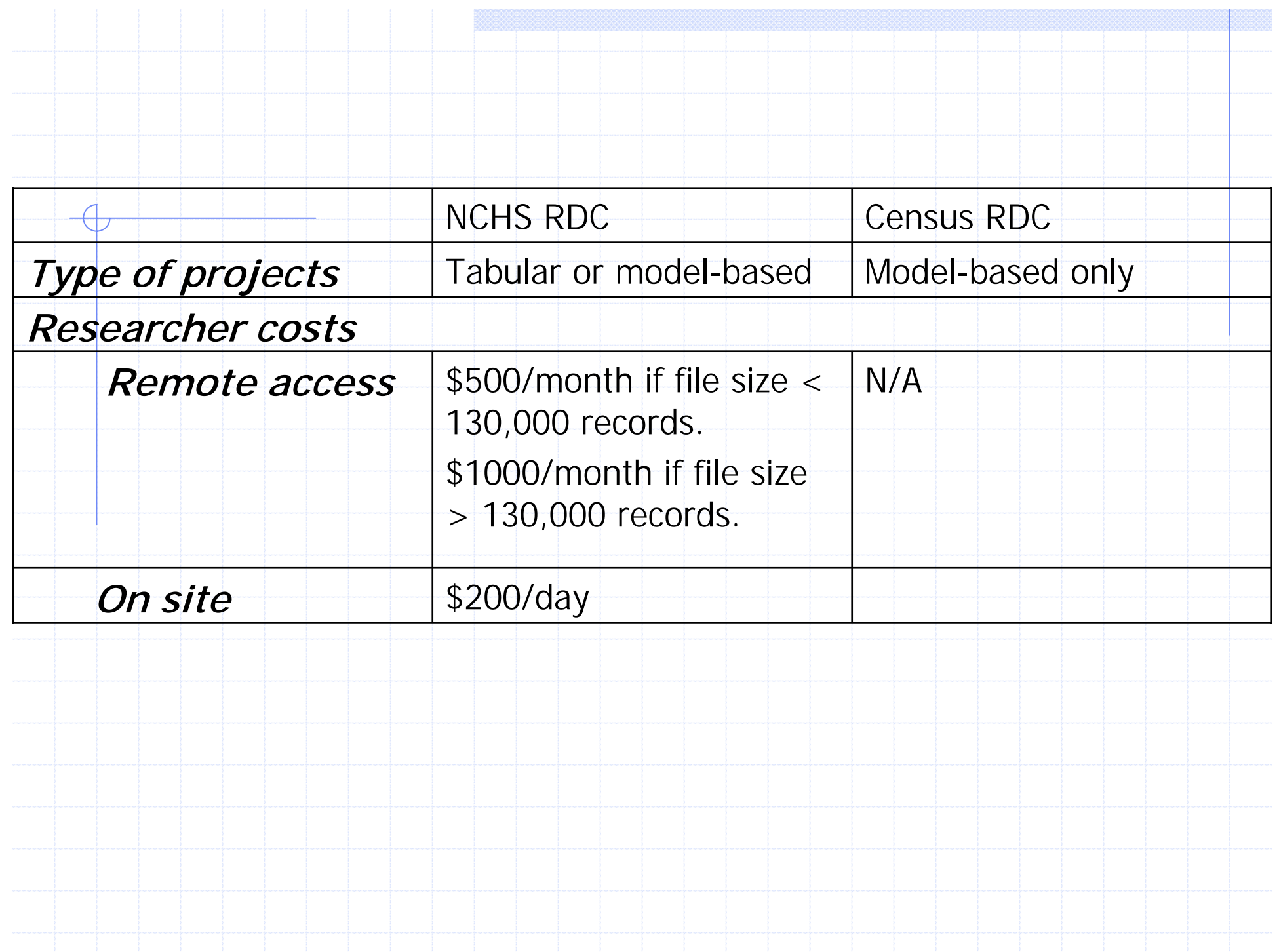

Operational Comparison of the NCHS Research Data Center and the Census Research Data Center

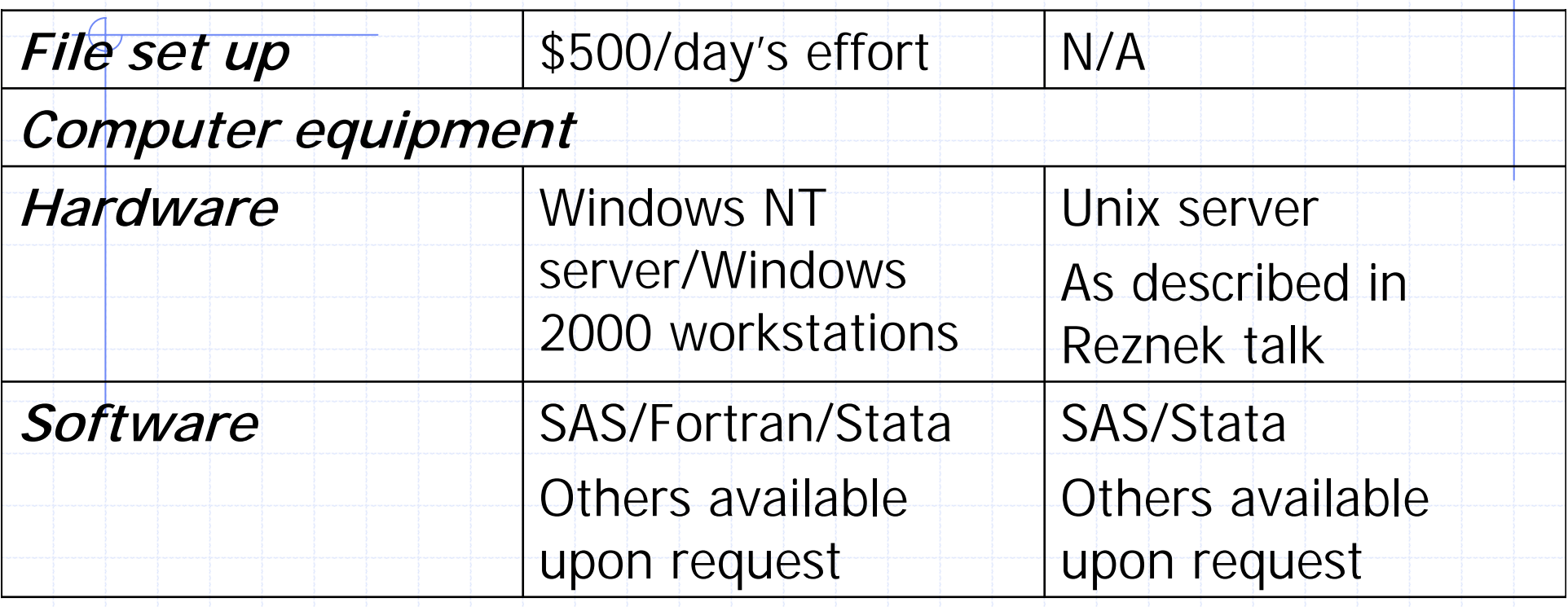

**Note: At this time files containing restricted or confidential data cannot be transmitted across data center boundaries.**

### Analytic Data Research by Email (ANDRE)

NCHS has been providing remote data access to the researchers through ANDRE since April 1998 In the past five years ANDRE has served 45 different data analysts and executed over 10,000 SAS programs for their research programs.

#### Main Features of ANDRE

- Completely automated system. Operates round the clock without any human intervention
- Registered subscribers only.
	- 1. Proposals already reviewed and approved
	- 2. Have an agreement with NCHS/RDC
- **♦ Unlimited access during the** subscription period

#### Data Requests

Registered user can submit data requests by email from anywhere and at any time.

Results of the data request released to a specified email address that has been certified to be secure by the subscriber and approved by NCHS/RDC

#### Authentication

#### Multi-levels of system security:

- **Submission syntax**
- User id
- **Password**
- **Email/code word**
- Package
- Path info

#### Data Request Analysis

- ◆ Compliance with the disclosure limitation constraints of NCHS
- ♦Integrity of the system
	- **Resource constraints (CPU time & Storage** requirements)
	- **Protection of ANDRE's work environment**

#### Prevention of Direct Disclosure

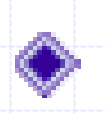

- Cleaning up of the Log File
- Categorization of SAS commands/words
	- 1. Forbidden Commands
- 2. Modifications to the Commands
- 3. Output suppression

### Sample:- Original Log

**……**

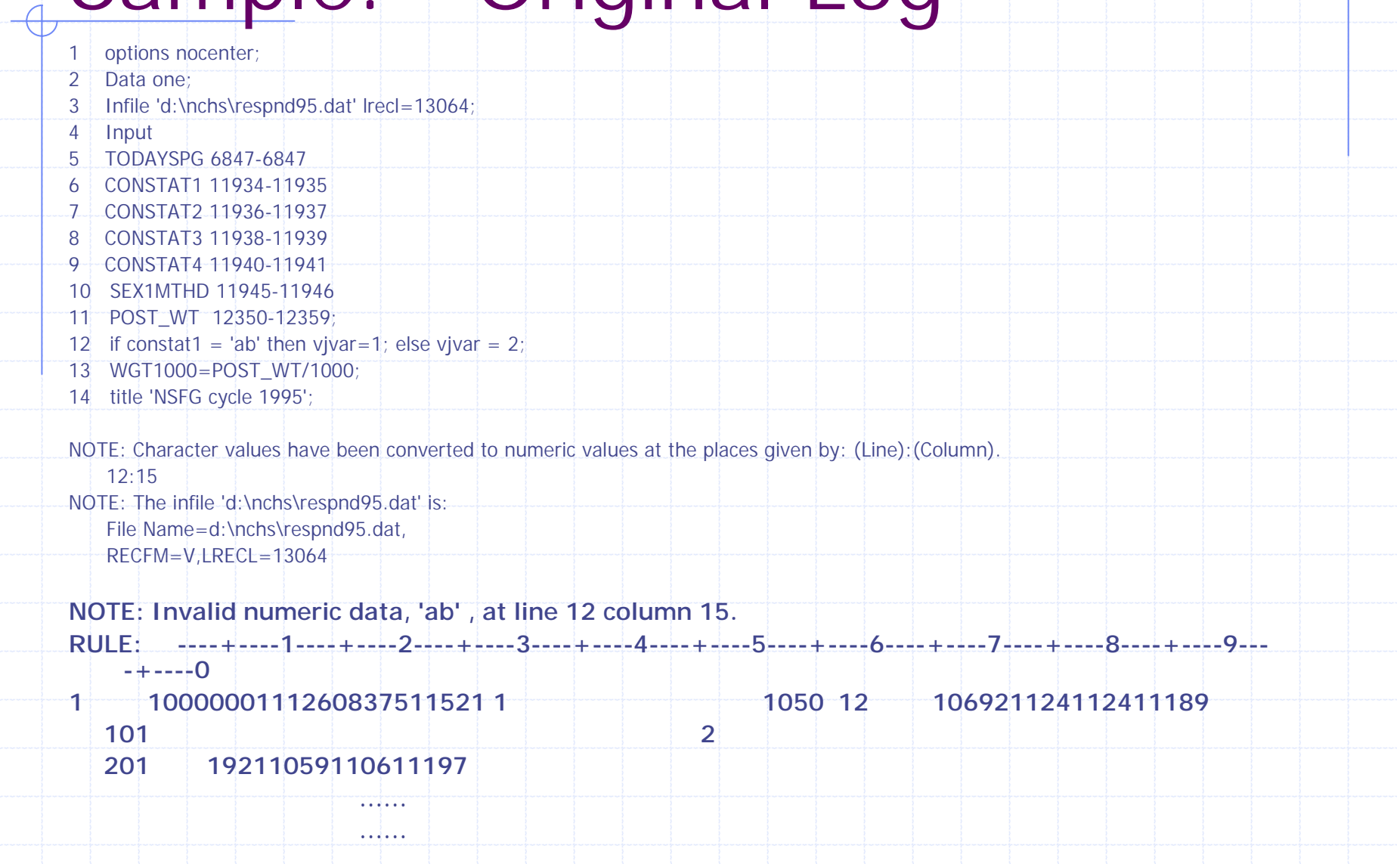

### Sample:- Original Log (cont.)

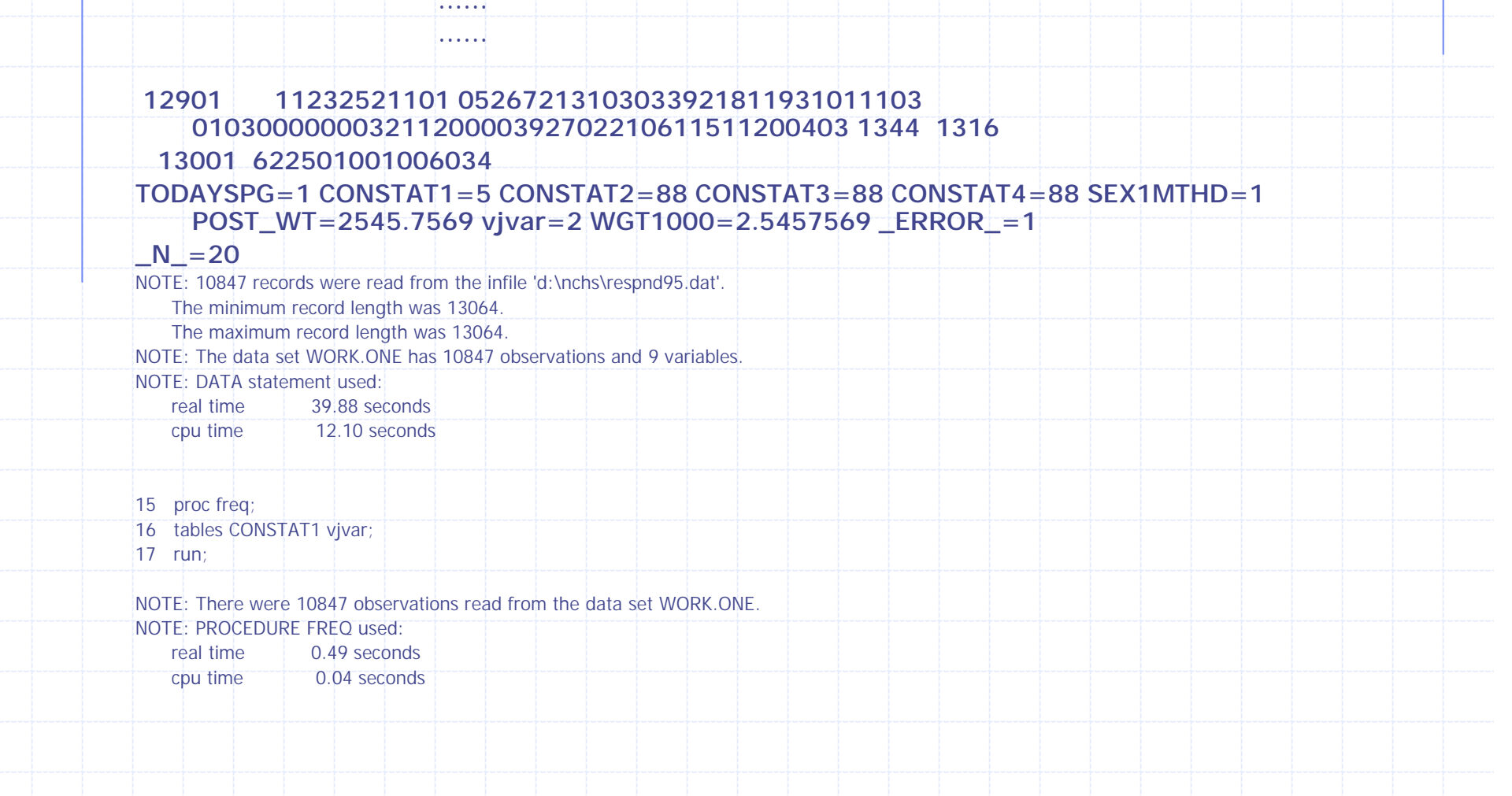

# Sample:- Cleaned Log

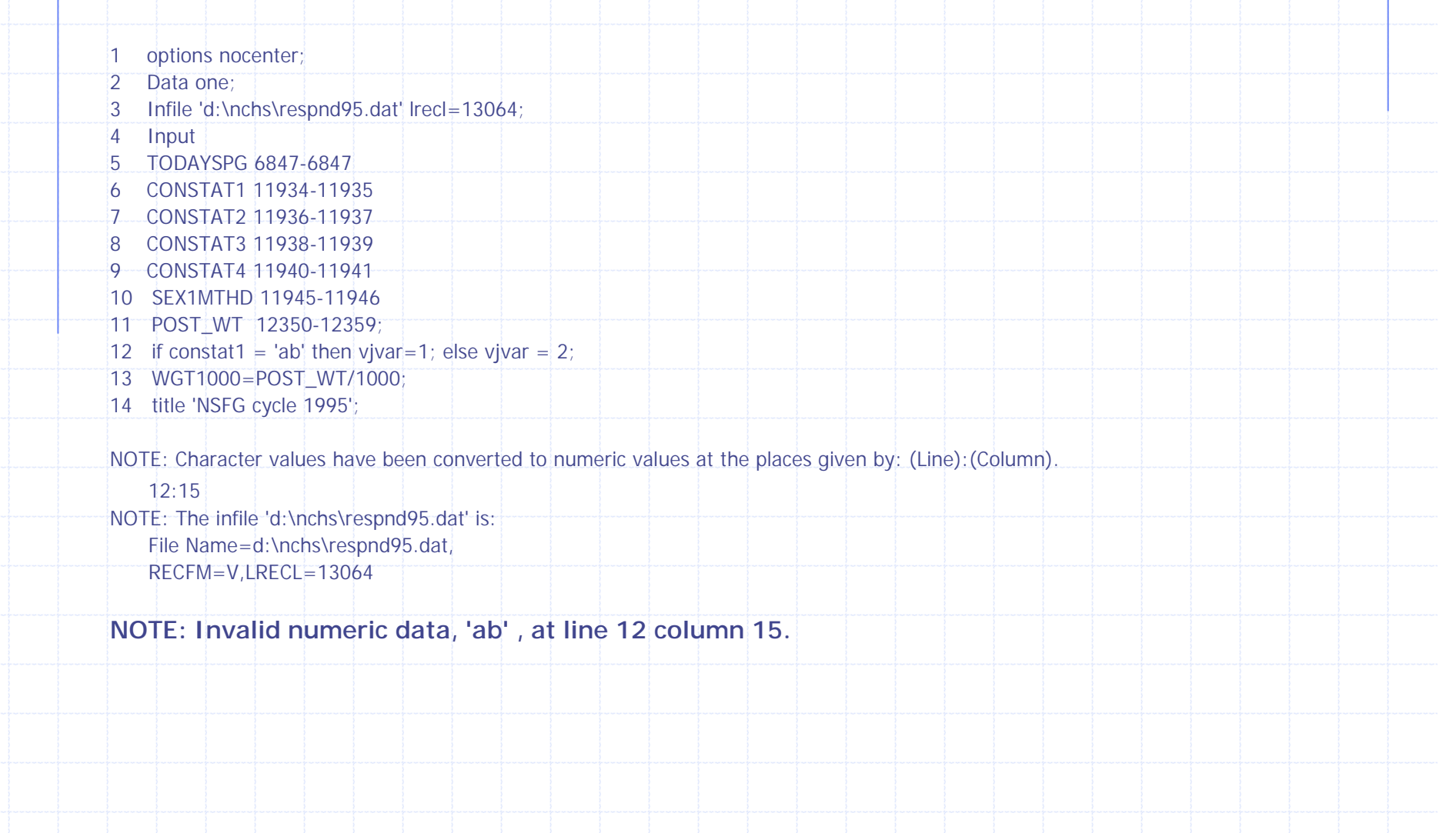

#### Sample:- Cleaned Log (cont.)

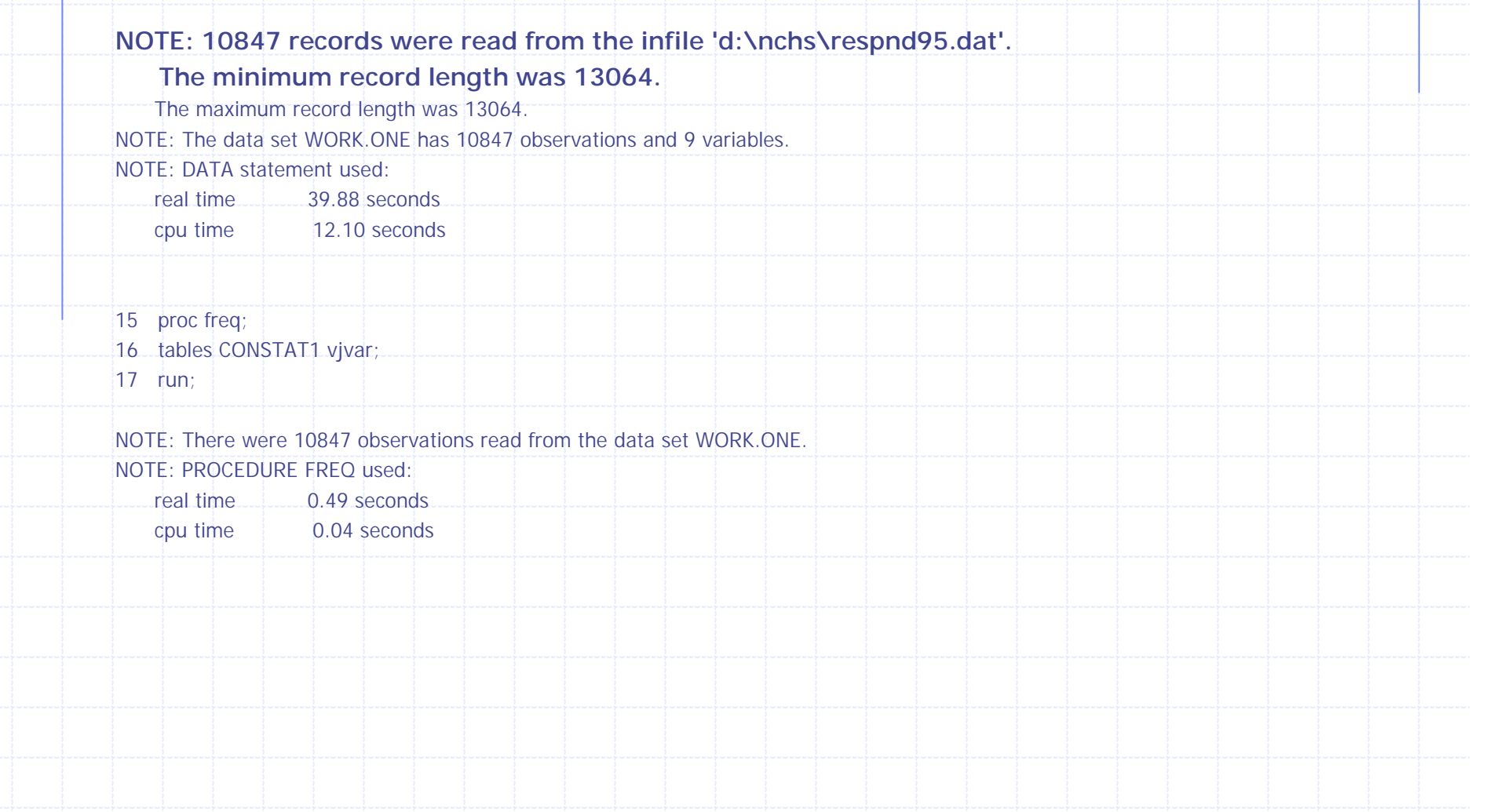

#### Forbidden Commands

Commands that pose unacceptable disclosure risks OR Disallowed to protect integrity/internal environment of ANDRE Add editor report iml Print first. Pctn nofreq Obs last. Pctsum nocum Firstobs nocol tabulate editor Browse summary list put

#### Commands Modification

Modify user's program to enforce restrictions on options allowed with certain SAS procedures to prevent objectionable info appearing in the output

**PROC MEANS n mean std** ;

#### Output Suppression

Wiping out of extreme values from the output of Proc Univariate

Suppressing complete output line (Procs Means, corr, Univariate etc) where sample size less than the minimum acceptable value.

### Proc Means Suppression

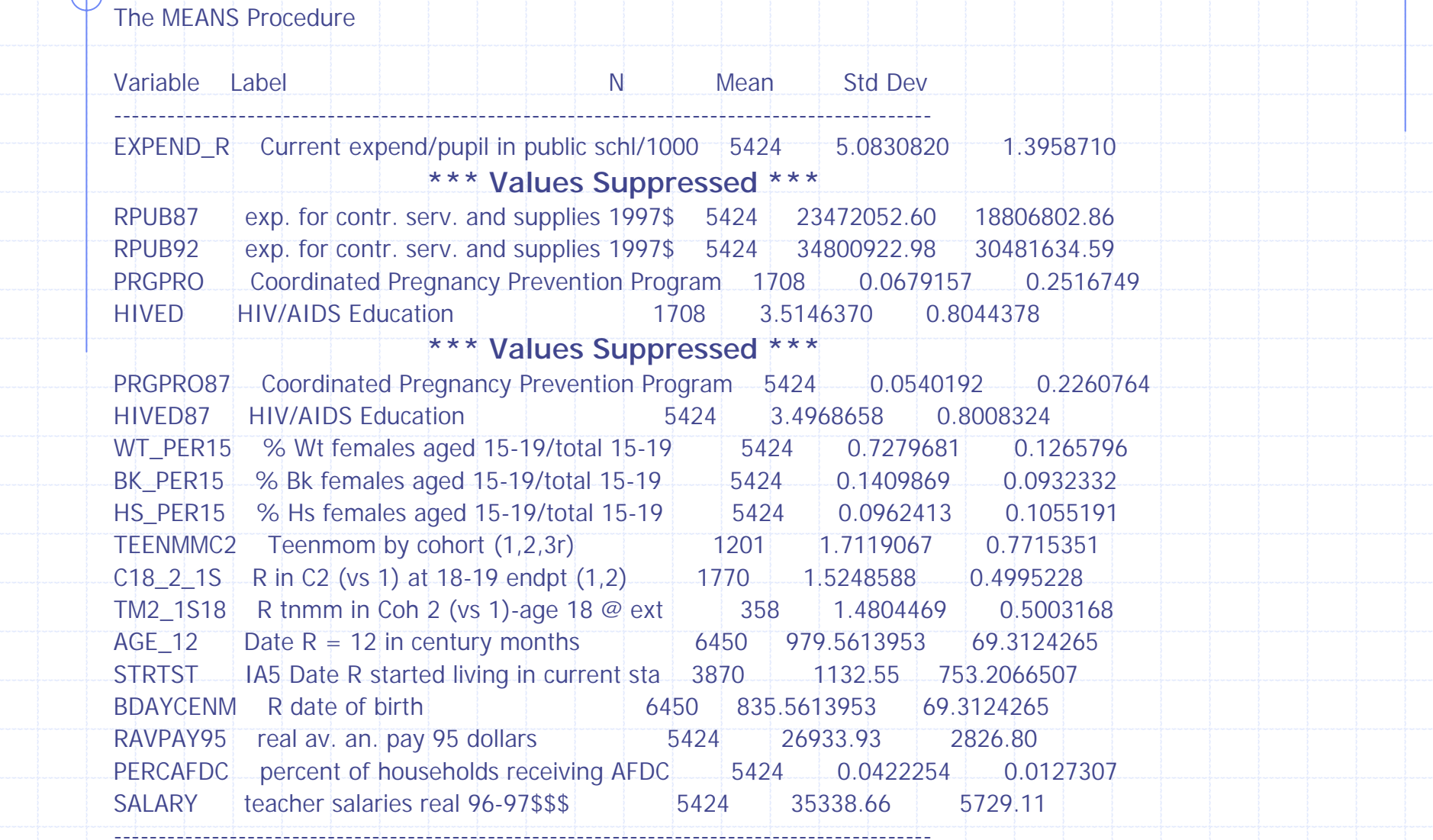

### Proc Univariate Output

#### Unsuppressed

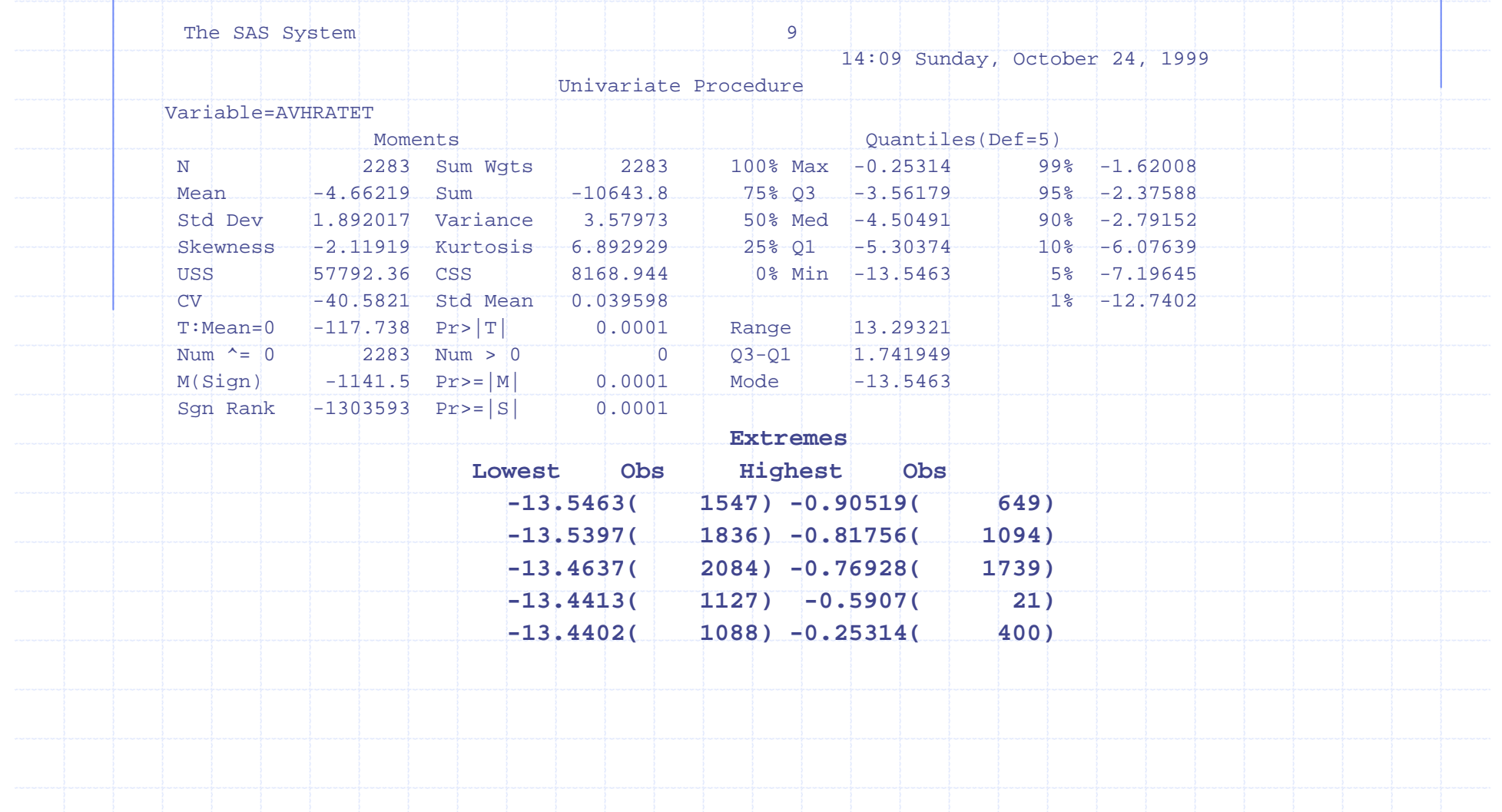

### Proc Univariate Output Suppressed

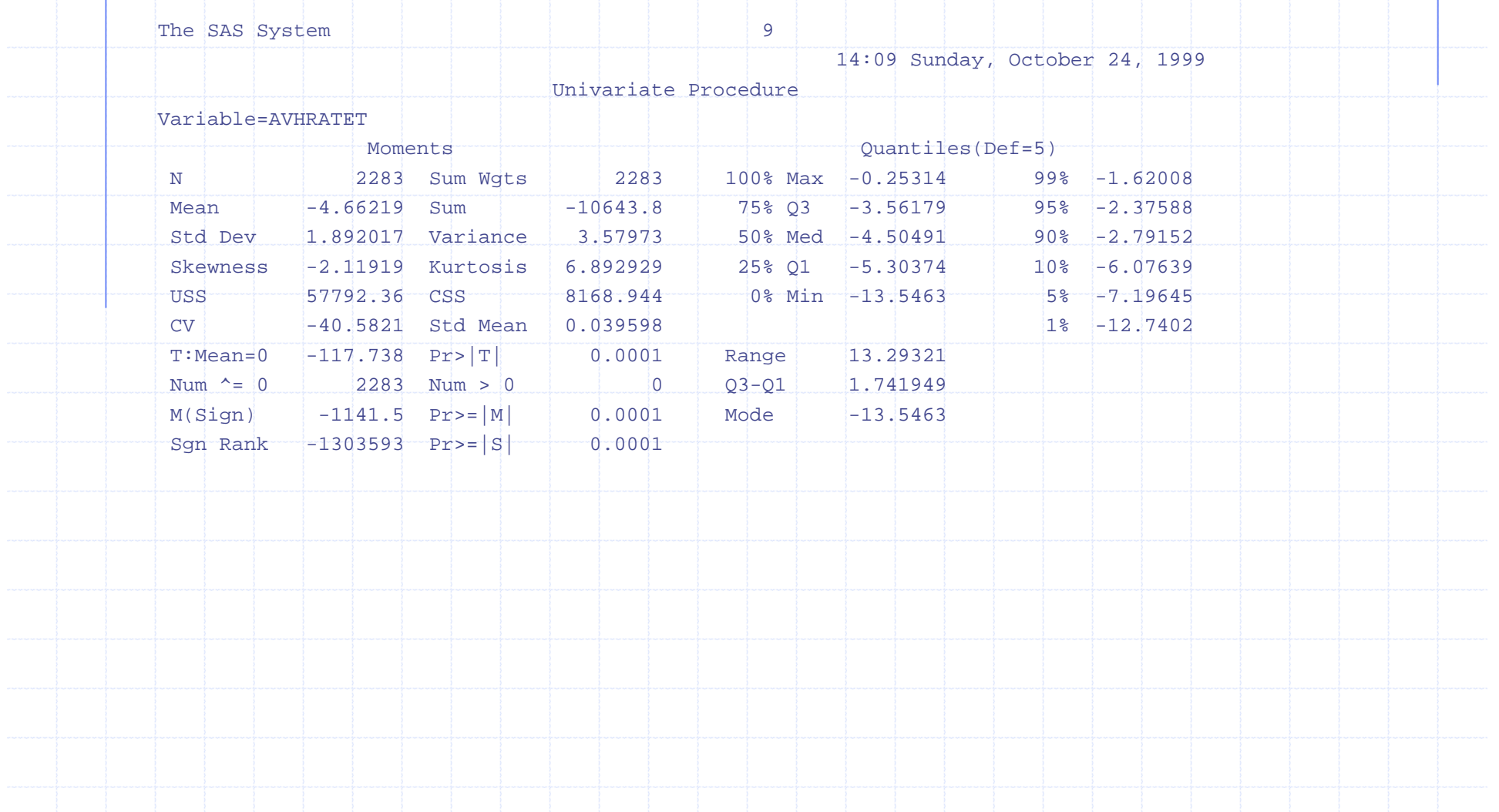

### Proc Univariate Output Suppressed (sample size = 1)

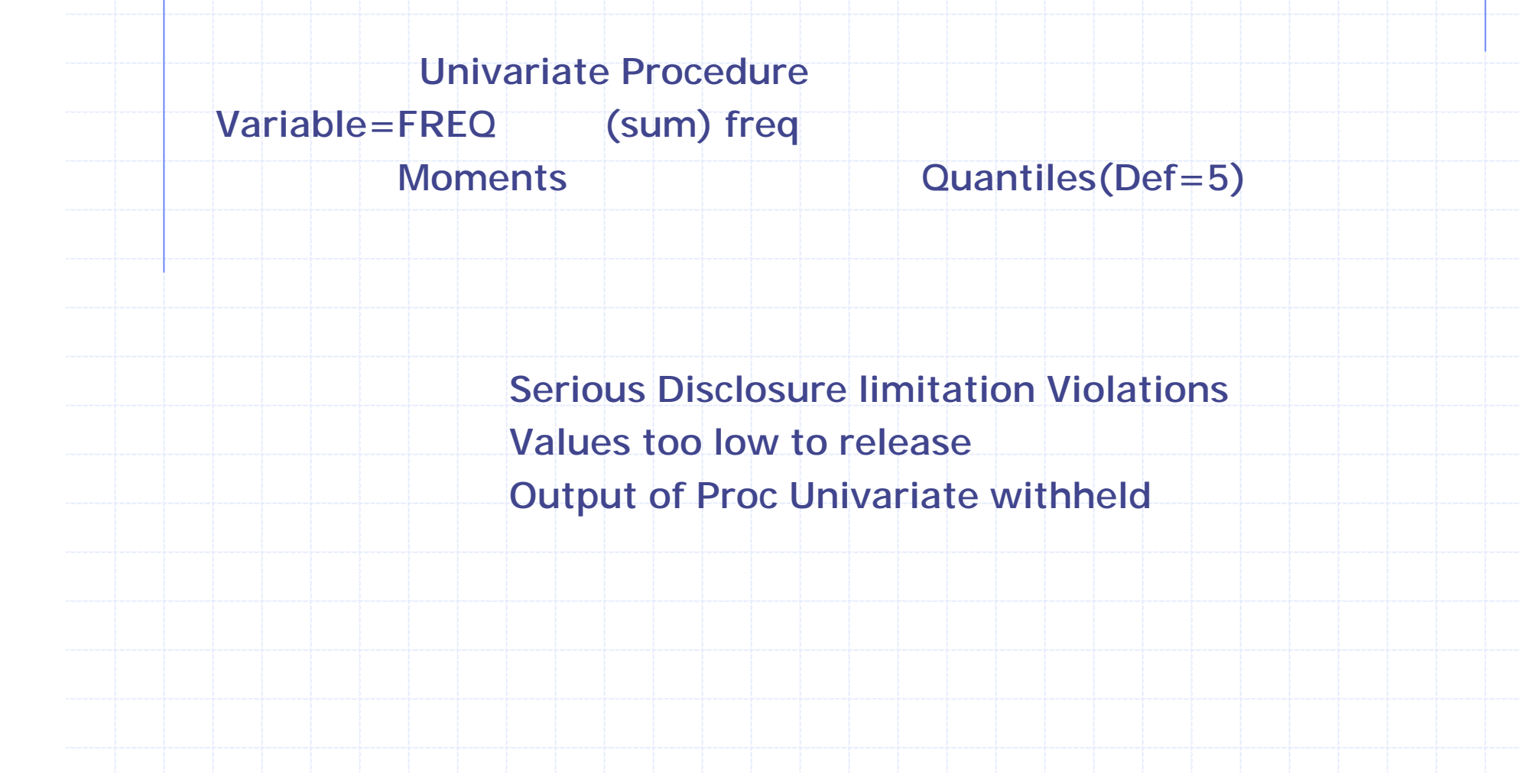

### Proc Freq Suppression (one way Tables)

Suppress at least two consecutive rows to prevent derivation of suppressed values from cumulative totals.

Disallow single row output.

## 1-Way Freq Table suppressed

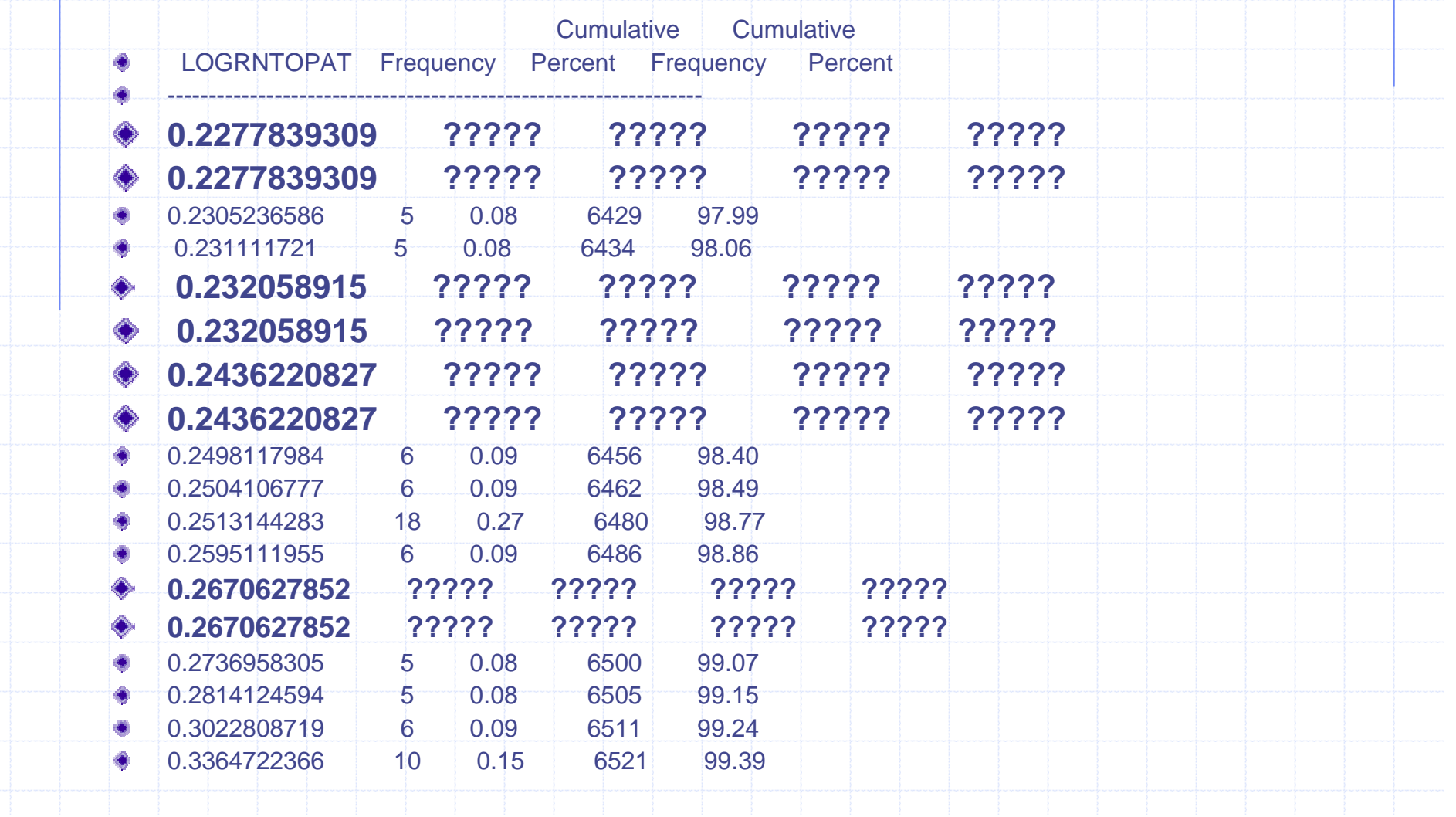

### 1-Way Freq Table suppressed (cont.)

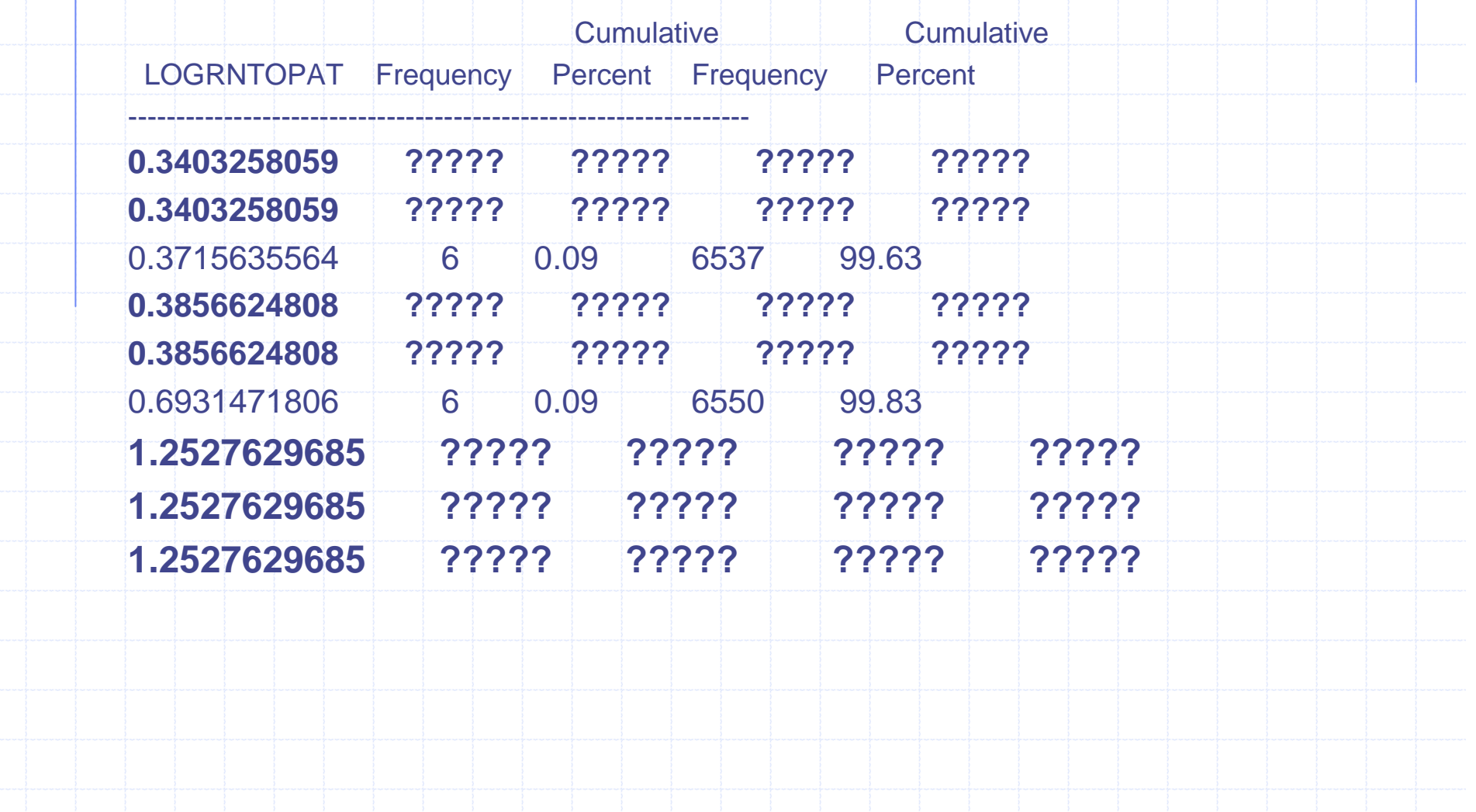

Proc Freq Suppression (Two way Tables)

> Rows and columns totals preserved ◆ Cells with values less than the acceptable minimum are suppressed Additional suppressions to ensure that no row and no column has single suppression.

**Logical stitching of horizontal and** vertical splits.

#### Proc Freq: 2-way Tables Suppression TABLE OF FAMREL BY FAMSIZER FAMREL FAMSIZER Frequency| Percent | Row Pct | **Col Pct | 2| 3| 4| 5| Total ---------+--------+--------+--------+--------+ <sup>3</sup> | <sup>94</sup> | <sup>388</sup> | <sup>792</sup> | <sup>533</sup> | <sup>2206</sup> | 3.97 | 16.40 | 33.47 | 22.53 | 93.24 | 4.26 | 17.59 | 35.90 | 24.16 | | 98.95 | 96.28 | 96.12 | 94.34 | ---------+--------+--------+--------+--------+ <sup>4</sup> | ?????? | <sup>9</sup> | <sup>22</sup> | <sup>27</sup> | <sup>104</sup> | ?????? | 0.38 | 0.93 | 1.14 | 4.40 | ?????? | 8.65 | 21.15 | 25.96 | | ?????? | 2.23 | 2.67 | 4.78 | ---------+--------+--------+--------+--------+ <sup>6</sup> | ?????? | <sup>6</sup> | <sup>10</sup> | <sup>5</sup> | <sup>56</sup> | ?????? | 0.25 | 0.42 | 0.21 | 2.37 | ?????? | 10.71 | 17.86 | 8.93 | | ?????? | 1.49 | 1.21 | 0.88 | ---------+--------+--------+--------+--------+ Total 95 403 824 565 2366 4.02 17.03 34.83 23.88 100.00**

### Proc Freq: 2-way Tables Suppression (Cont.)

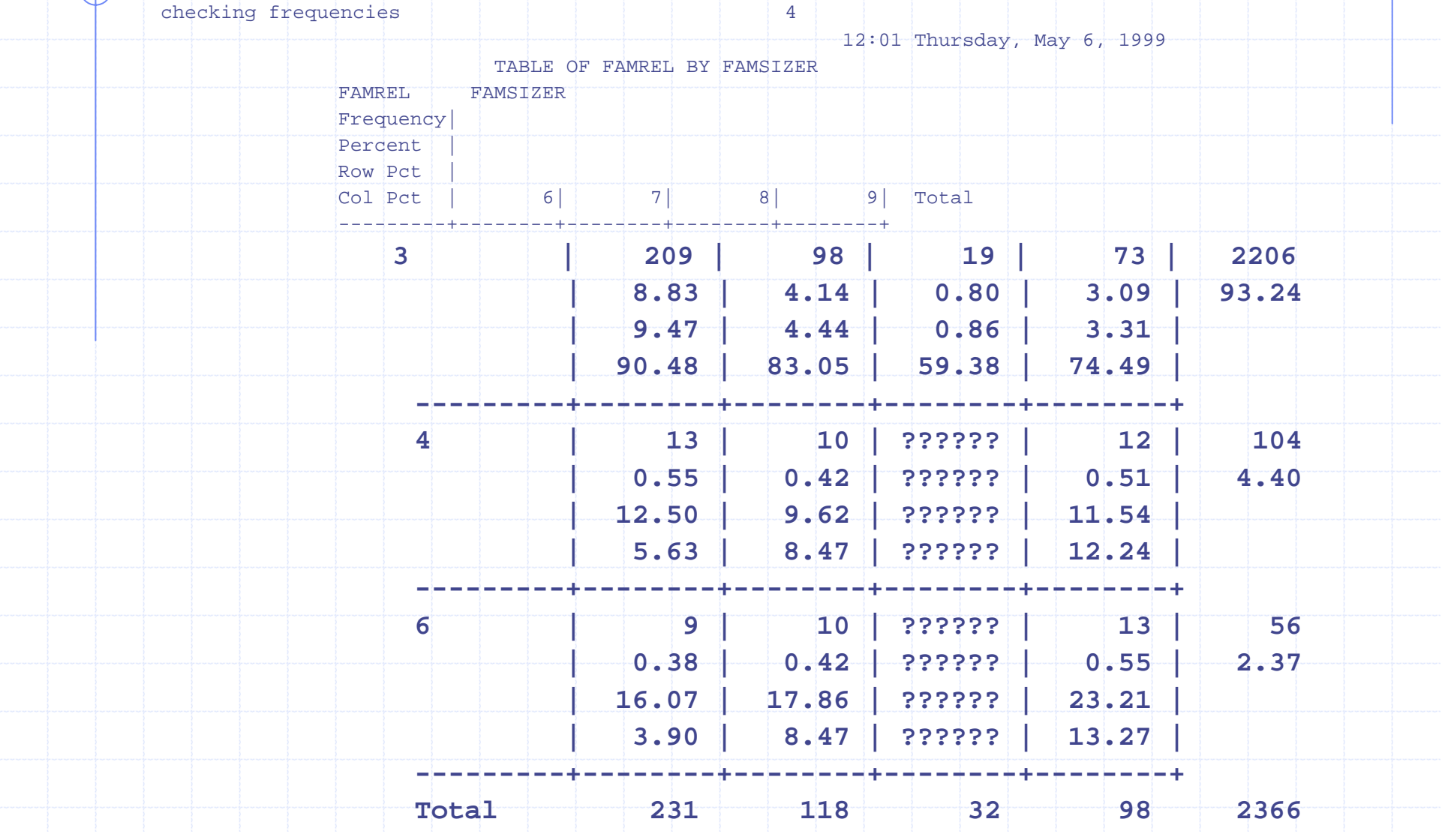

#### Contact Information

For general Questions/Comments

Email : rdca@cdc.gov Phone: (301) 458-4732

For On-site Info:

Email : Neb9@cdc.gov Phone: (301) 458-4097

For Remote Access Info: Email : vgambhir@cdc.gov Phone: (301) 458-4226